{

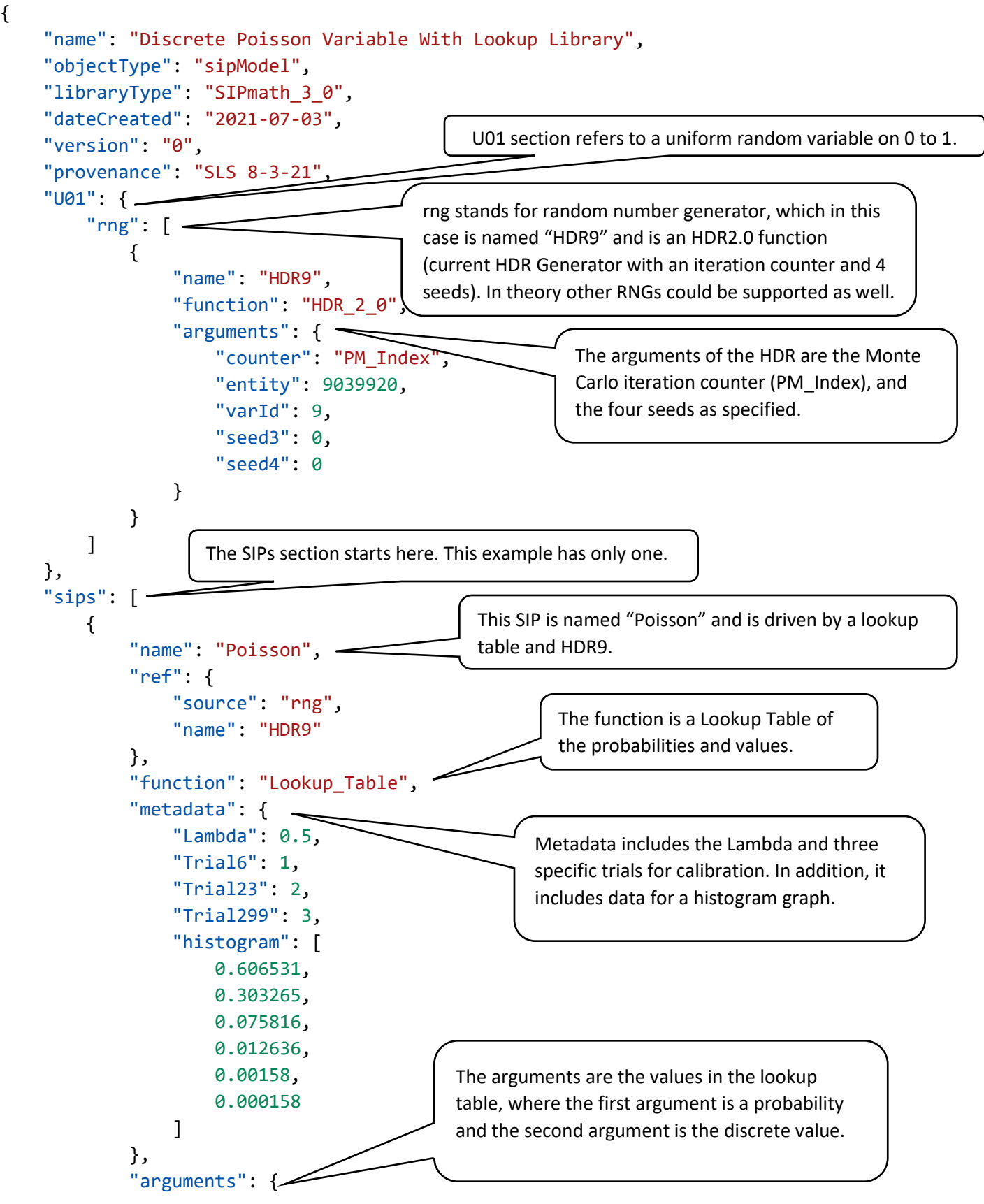

```
 "value": [
\begin{bmatrix} 1 & 0 & 0 \ 0 & 0 & 0 \end{bmatrix} 0.606530660,
\overline{\mathcal{O}} ],
\begin{bmatrix} 1 & 0 & 0 \ 0 & 0 & 0 \end{bmatrix}0.909795990,
                                             1
                                      ],
\begin{bmatrix} 1 & 0 & 0 \ 0 & 0 & 0 \end{bmatrix} 0.985612322,
                                            2
                                      ],
\begin{bmatrix} 1 & 0 & 0 \ 0 & 0 & 0 \end{bmatrix} 0.998248377,
                                          3
                                     ],
\begin{bmatrix} 1 & 0 & 0 \ 0 & 0 & 0 \end{bmatrix}0.999827884,
                                           4
                                     ],
\begin{bmatrix} 1 & 0 & 0 \ 0 & 0 & 0 \end{bmatrix} 0.999985835,
                                            5
                                     ],
\begin{bmatrix} 1 & 0 & 0 \ 0 & 0 & 0 \end{bmatrix} 0.999998998,
                                         6
                                     ],
\begin{bmatrix} 1 & 0 & 0 \ 0 & 0 & 0 \end{bmatrix} 0.999999938,
                                            7
                                      ],
\begin{bmatrix} 1 & 0 & 0 \ 0 & 0 & 0 \end{bmatrix} 0.999999997,
                                            8
                                      ],
\begin{bmatrix} 1 & 0 & 0 \ 0 & 0 & 0 \end{bmatrix}1.000000000,
                                            9
\sim 100 \sim 100 \sim 100 \sim 100 \sim 100 \sim 100 \sim 100 \sim 100 \sim 100 \sim 100 \sim 100 \sim 100 \sim 100 \sim 100 \sim 100 \sim 100 \sim 100 \sim 100 \sim 100 \sim 100 \sim 100 \sim 100 \sim 100 \sim 100 \sim 
 ]
                      }
              }
```
]

 $\bigg\}$